# **A00-270Q&As**

SAS BI Content Development

### **Pass SASInstitute A00-270 Exam with 100% Guarantee**

Free Download Real Questions & Answers **PDF** and **VCE** file from:

**https://www.leads4pass.com/a00-270.html**

### 100% Passing Guarantee 100% Money Back Assurance

Following Questions and Answers are all new published by SASInstitute Official Exam Center

**63 Instant Download After Purchase** 

**@ 100% Money Back Guarantee** 

365 Days Free Update

**Leads4Pass** 

800,000+ Satisfied Customers

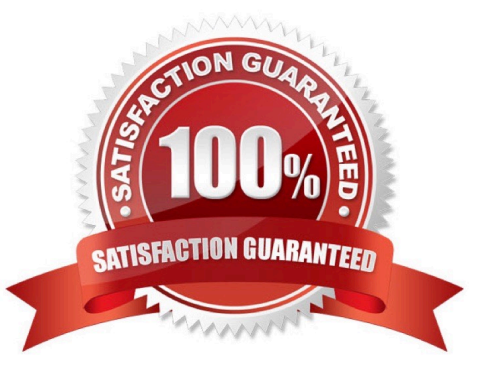

## **Leads4Pass**

### **QUESTION 1**

- In SAS Information Map Studio, how are cascading prompts created?
- A. Create a compound filter with prompts and establishdependencies between prompts
- B. Use the cascading prompt wizard located on the tools menu
- C. Create individual filters and link them together on the relationships tab
- D. Create individual prompted filters and establish dependences betweenfiltersoption

Correct Answer: D

#### **QUESTION 2**

Refer to the exhibit.

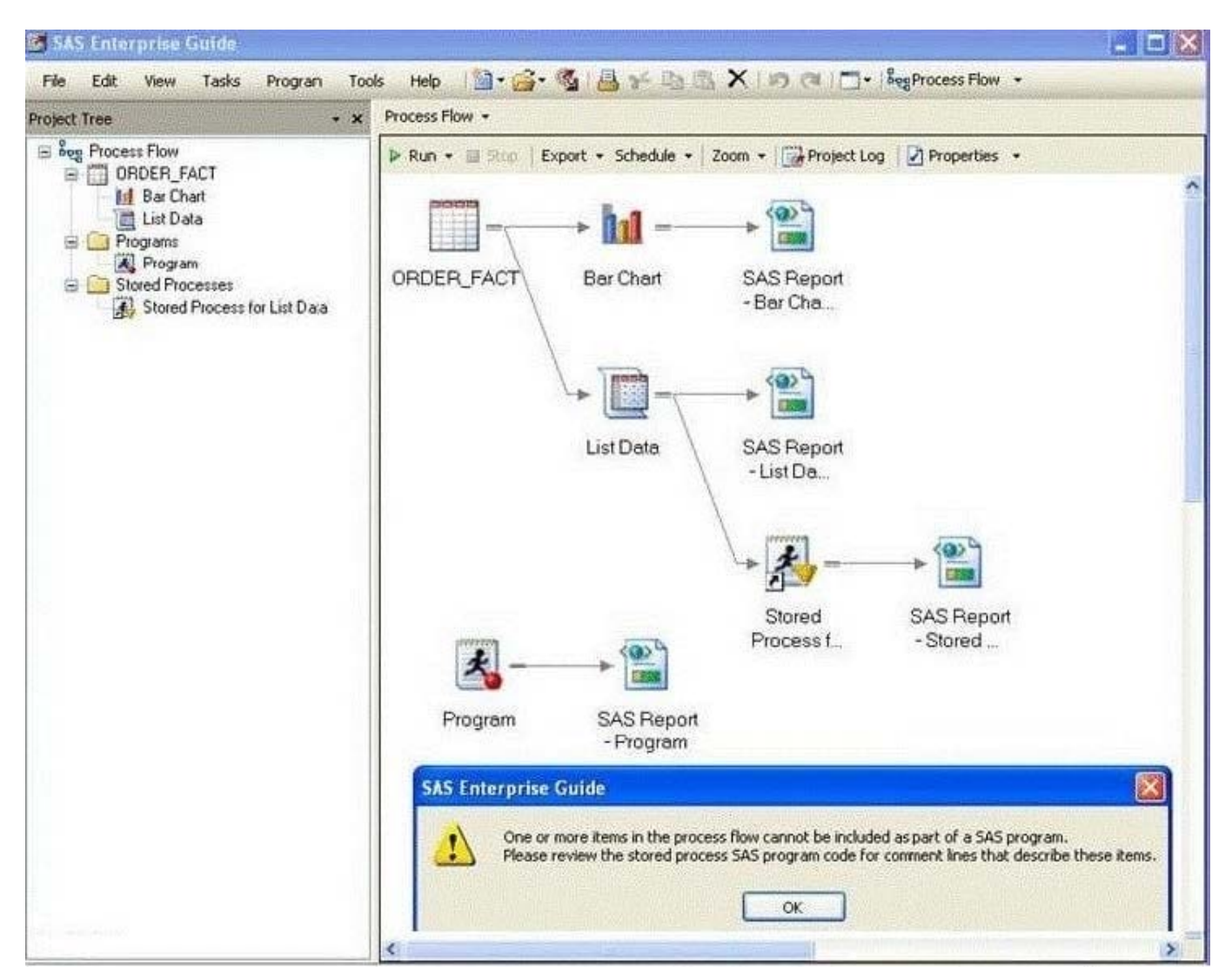

### **Leads4Pass**

When attempting to create a stored process from the entire SAS Enterprise Guide project (Process Flow)

you receive a warning message window (shown in the exhibit). The warning message is a result of the project containing:

- A. a data source
- B. multiple tasks
- C. a code node
- D. a stored process

Correct Answer: D

### **QUESTION 3**

While using the SAS add-in Excel, a user wants to update their prompted stored process results with new prompt values. What should the use do?

- A. Reconnect tothemetadata server
- B. Reopen the workbook
- C. Use the modify button
- D. Use the refresh button

Correct Answer: D

### **QUESTION 4**

Which component can be added to a Dashboard Object in a SAS BI Dashboard?

- A. Static Label
- B. Range
- C. Dashboard
- D. Dynamic Label
- Correct Answer: B

#### **QUESTION 5**

When a SAS Web Report Studio report is built, the default behavior is to produce an aggregated report with measures summed. Average is a more appropriate aggregation for an age data item. In the information map, how can the aggregation be changed to average the measures?

A. Change the default aggregation function to MEAN on the Properties of the data item.

### **Leads4Pass**

- B. After the default aggregation is set, it cannot be changed in the information map.
- C. Change the measure\\'s classification to MEAN.
- D. Change the format of the data item to AVERAGEw.d.

Correct Answer: A

[Latest A00-270 Dumps](https://www.leads4pass.com/a00-270.html) [A00-270 Practice Test](https://www.leads4pass.com/a00-270.html) [A00-270 Study Guide](https://www.leads4pass.com/a00-270.html)